ASYCUDA World National Project Team Office of the Government Chief Information Officer Private Mail Bag 9108, Port Vila, Vanuatu Telephone: (+678) 33380 Email: <u>awnpt@vanuatu.gov.vu</u> Website: <u>http://customsinlandrevenue.gov.vu</u>

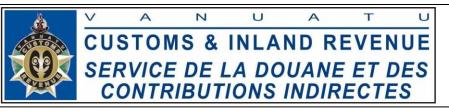

## **ASYCUDA WORLD TRADER REGISTRATION FORM**

| 1. Contact Details of Applicant                                                                                                    |            |  |
|----------------------------------------------------------------------------------------------------|------------|--|
| First Name:                                                                                                    | Last Name: |  |
| Phone:                                                                                                    | e-mail:    |  |
| 2. Trader Details                                                                                                    |            |  |
| Trader name:                                                                                                    |            |  |
| Postal address:                                                                                                    |            |  |
| Location (Vila, Luganville etc.):                                                                                                    |            |  |
| Telephone number:                                                                                                    |            |  |
| Email address:                                                                                                    |            |  |
| 3. Please tick and provide relevant information where required:                                                                                                    |            |  |
| Vanuatu Tax Identification Number:                                                                                                    |            |  |
| Foreign Entity? Yes No                                                                                                    |            |  |
| Individuals:                                                                                                    |            |  |
| Vanuatu Driver's License Number:                                                                                                    |            |  |
| Vanuatu National Identification Number:                                                                                                    |            |  |
| Vanuatu Resident? Yes No                                                                                                    |            |  |
| 4. Authorization                                                                                                    |            |  |
| I hereby declare that all information supplied above are accurate and true. I understand that there may be consequences if any of these information is false or incorrect. Should there be any changes, I shall notify Customs immediately. |            |  |
| Signature (Applicant):                                                                                                    |            |  |
| Application Date:                                                                                                    |            |  |
| **The ICT Section will notify you once the company code is created in ASYCUDA World.                                                                                                    |            |  |

| DCIR ICT Section use only                                              |                |  |
|------------------------------------------------------------------------|----------------|--|
| Which code was created in ASYCUDA? (Please tick and enter trader code) |                |  |
| Vanuatu Tax Identification Number from RMS:                            |                |  |
| Vanuatu Driver's License Number from RMS:                              |                |  |
| Vanuatu National Identification Number from Civil Status:              |                |  |
| Customs Identification Number (use next available CIN number):         |                |  |
| Signature (ICT Officer creating the company code):                     |                |  |
| Name:                                                                  | Creation date: |  |
| v. Nov 2017                                                            |                |  |

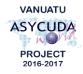